## Notenbeispiel

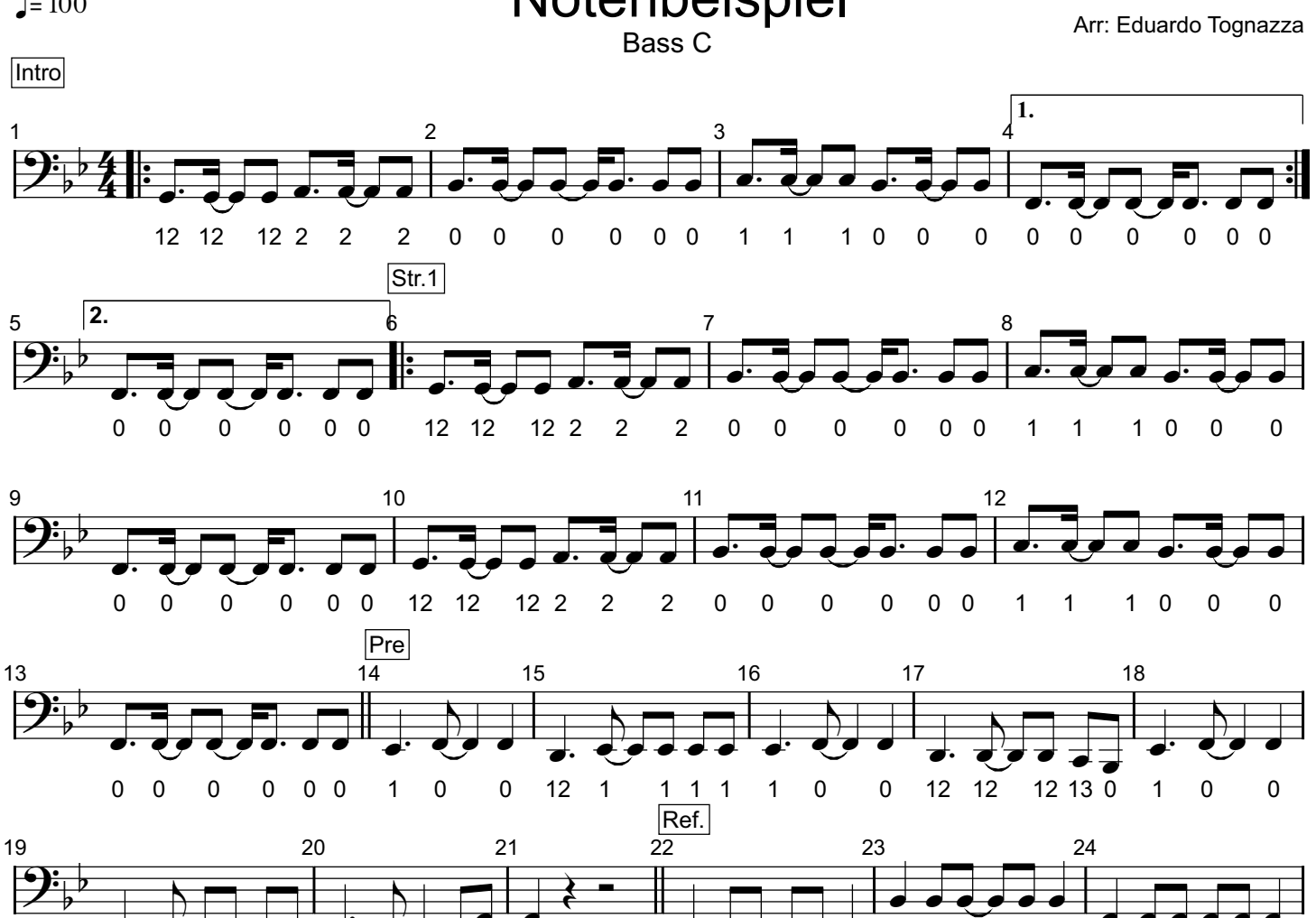

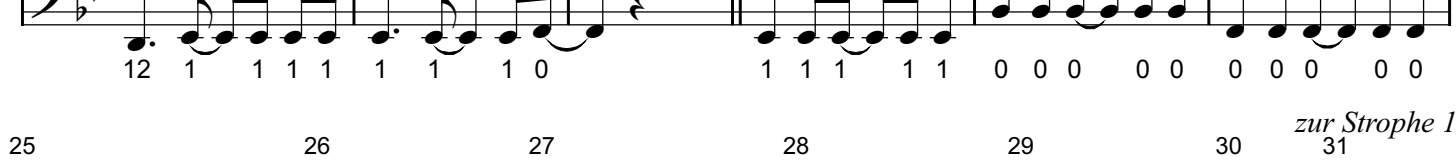

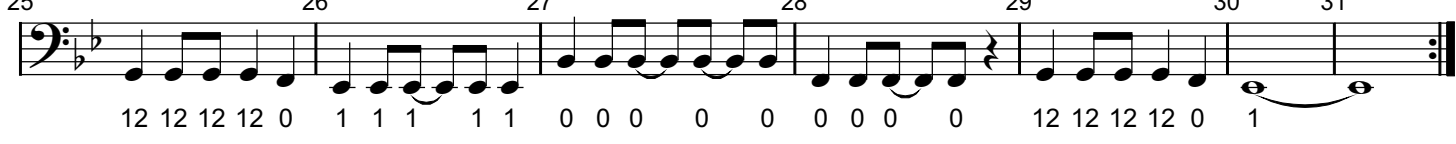

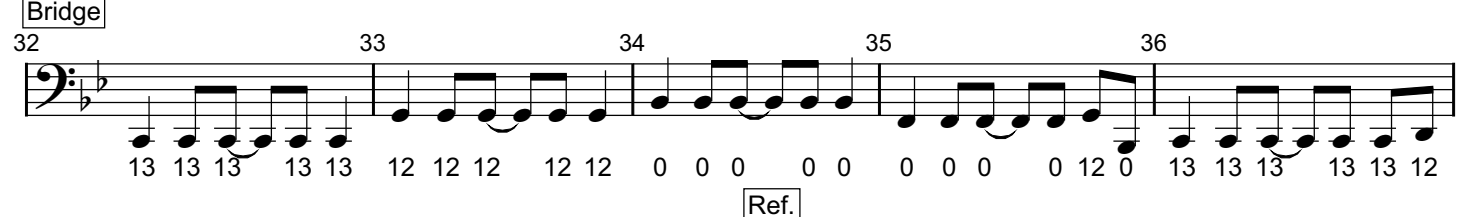

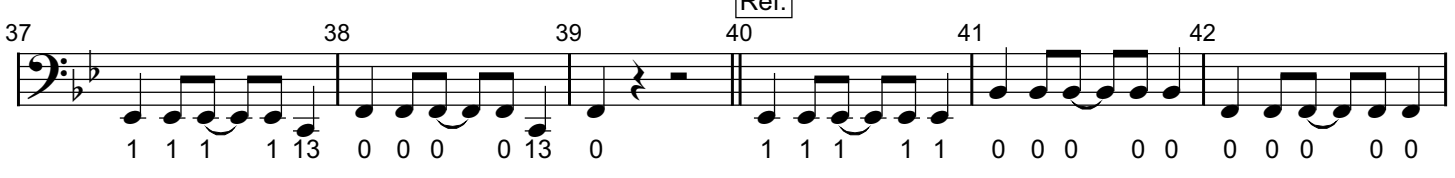

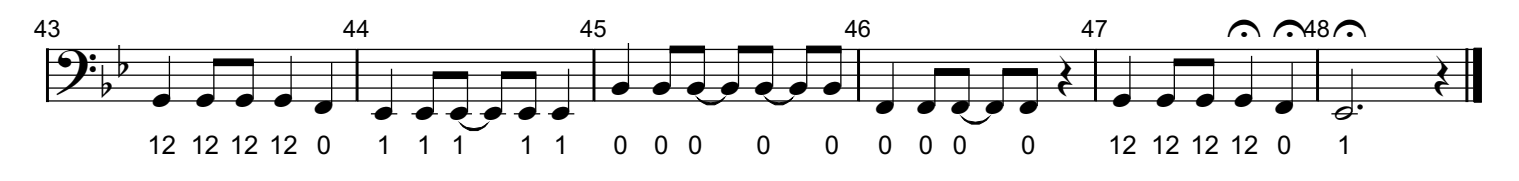

Printed by MIDI-Connections www.notefuergugge.ch